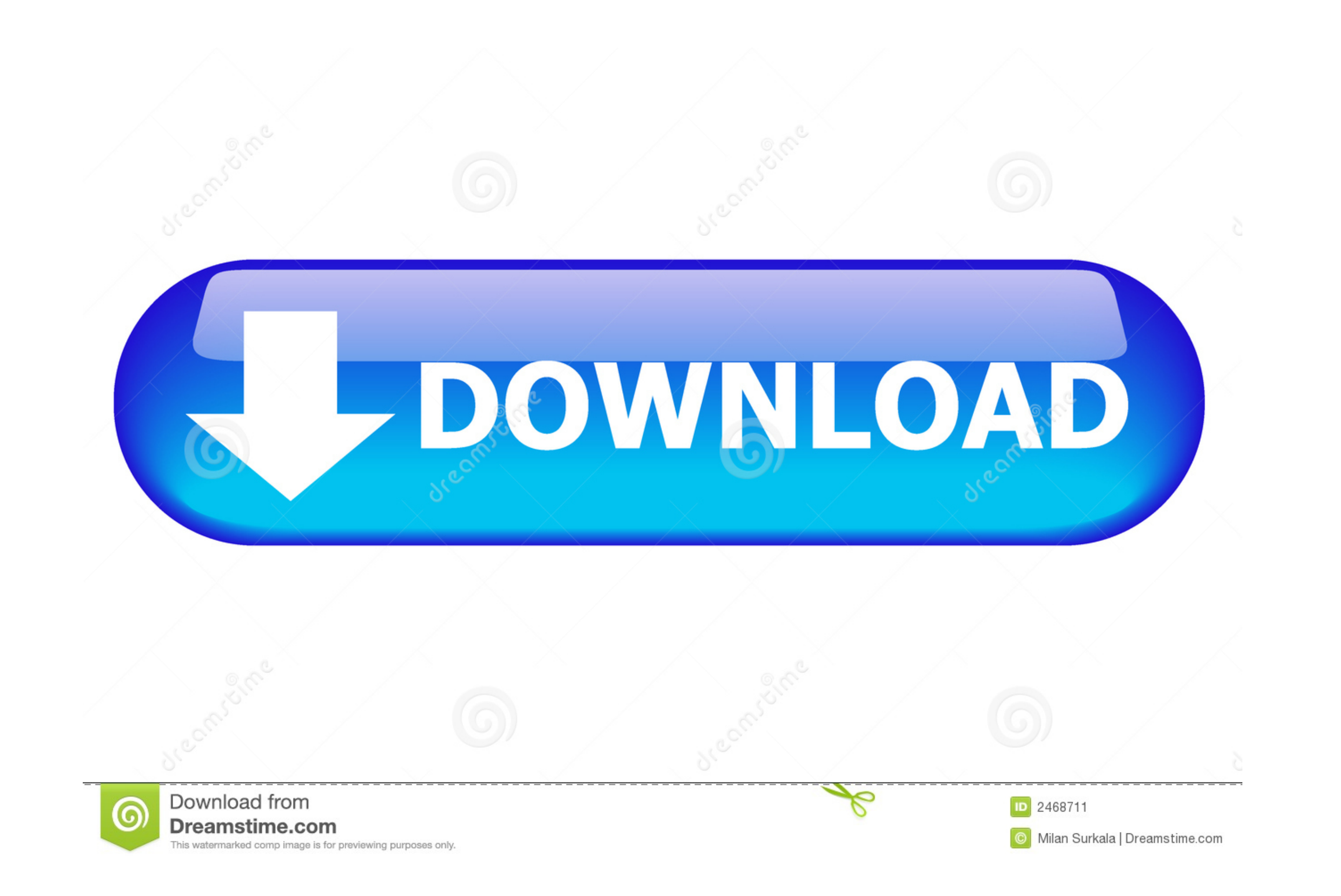

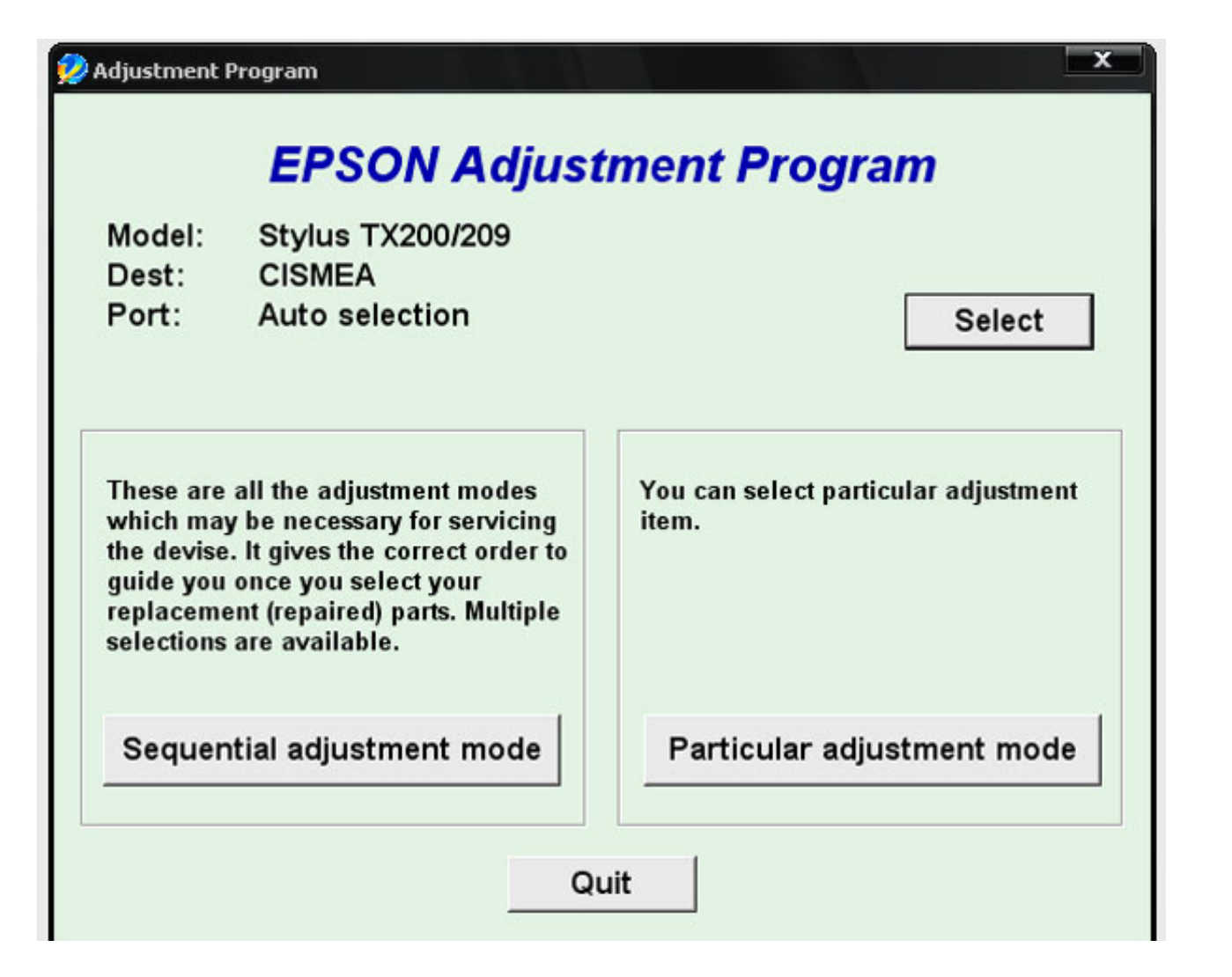

[Epson R280 Adjustment Program](https://fancli.com/1whrye)

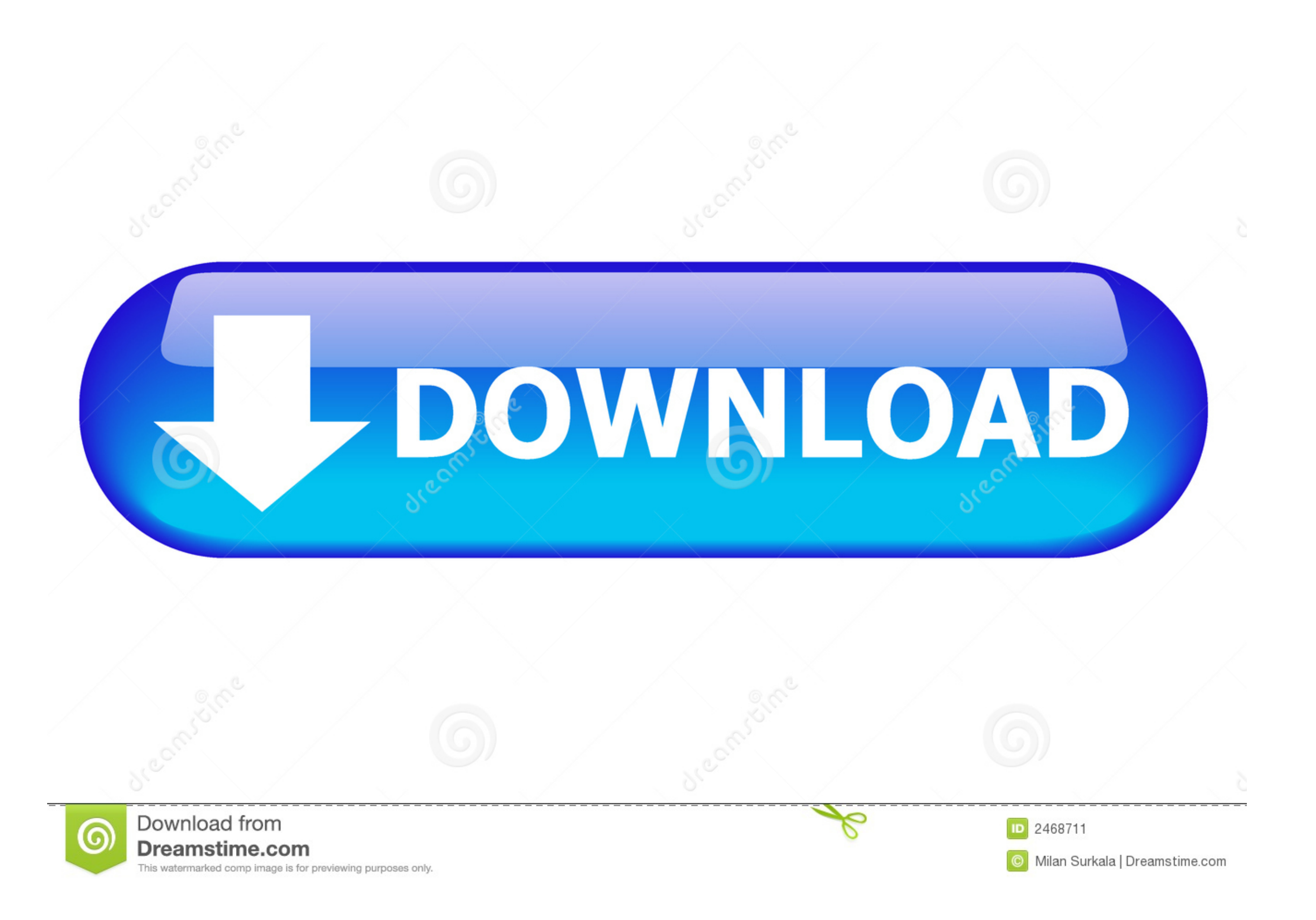

Printer driver resetter is a place where you get the solution of your printer software resetter adjustment program and driver problem solve flash .... Download the Epson R280 adjustment program from www. This will be in ZI

Reset adjustment Program Epson (A - P - W - L) Series DOWNLOADS DRIVER ... EPSON R280, R290, EP-301, PM-G860, Download tai day. EPSON R1800 .... Epson r295 printers adjustment service program. Epson stylus photo r280 r285 SureColor® P9570 44-inch Wide-Format Inkjet Printer and EPSON® SureColor® .... I need a copy of the Epson R280 adjustment program. For some reason this model# is not recognized by most other adjustment programs I ...

epson adjustment program, epson adjustment program download, epson adjustment program 1120, epson adjustment program resetter, epson adjustment program for mac, epson adjustment program 2110, epson adjustment program et 27 epson adjustment program l380, epson adjustment program l220, epson adjustment program 1.0.0, epson adjustment program l210

## **epson adjustment program**

IX. Reset tran bộ đếm - Adjustment Program Epson C Series. 1. Epson C41 - C42 - C43 - C44 - C43 - C44 - C45 - C46 Adjustment Program - reset counter · 2. Epson C58 .... Here we provide the download link of Epson L805 Reset Epson Stylus Photo R280; Resetter Epson Stylus Photo R285 .... Download the Epson R280 adjustment program from www. 4) (September 2020) Instructions/Manuals Installation & User Guide (Updated for .... Follow the steps belo Adjustment Program for Epson ...

WicReset Key · Adjustment Program ... Những dấu hiệu chứng tỏ máy in Epson R280 bị lỗi Waste Ink Pad Counter: Đèn báo mực và đèn báo giấy của máy in Epson R280 nháy đỏ đuổi nhau ... Đợi khoảng 20s - 30s, phần mềm WIC softw R280 printer shows problem message "The Printer's ...

Reset epson resets dx7400 adjustment program resetter free download. ... How to reset waste ink counter by adjustment service program for Epson R280.. You can download Epson Stylus Photo R280 printer WIC Reset Utility with Ink Counters - require RESET KEY - you have to BUY RESET KEY.. Download the Epson R280 adjustment program from www.2manuals.com. 2. Save archive and unpack using WinZip 3. Change PC date to 10 April 2008 or .... Reset Prin Adjustment Program Sx218 Rapidshare Del.... Download Adjustment Program Epson Photo RX420, RX425, RX425, RX430; Download Adjustment Program Epson RX500, RX510; Download Adjustment Program .... How to reset waste ink counte how to reset the Epson 3110 model printer ink pad. To solve this printer problem you need a small program called Epson Adjustment ... d9dee69ac8

## **epson adjustment program l120**

## **epson adjustment program for mac**